# NetShield

## Un firewall per la sicurezza di una rete

David Vincenzetti vince@dsi.unimi.it

Stefano Taino taino@dsi.unimi.it

Dipartimento di Scienze dell'Informazione Universita degli studi di Milano

 $Maggio 1994$ <sup>†</sup>

#### ABSTRACT

La rete Internet sta diventando sempre piu popolare e viene ormai usata da molti enti accademici e societa commerciali. L'utilizzo dei computer collegati in rete fornisce innegabili vantaggi per la propria attivita ma presenta anche dei rischi. Il problema della computer security, trascurato in passato, sta divenendo una delle questioni piu importanti. In questo paper descriviamo un *firewall*, uno strumento per proteggere un intero network di calcolatori collegato ad Internet. Il firewall di cui parliamo esiste come prototipo ed è stato creato dagli autori.

<sup>y</sup> Published in the proceedings of the i2u Convention, Milano, May 1994

## 1 - Introduzione

In questi ultimi anni, la rete Internet ha subito una grande espansione tanto che e stata definita la "rete di tutte le reti". Oggi conta qualcosa come dodici milioni di utenti e interconnette quattromila altre reti in tutto il mondo. Offre servizi di ogni tipo: posta elettronica, accessi a banche dati, conferenze telematiche in tempo reale, e collega enti e istituzioni del mondo accademico, industriale e culturale.

Il principio fondamentale di Internet è lo scambio di informazioni tra il maggior numero possibile di soggetti, senza limitazioni geografiche, nazionali o politiche. Chiunque puo accedervi stipulando un abbonamento, qualsiasi struttura puo collegarsi, con poche formalita, al resto del mondo.

Nel momento in cui si decide di connettere il proprio computer ad Internet si accede, quasi sempre gratuitamente, a tutti i servizi che Internet ci mette a disposizione. Collegandosi ad Internet aumenta la nostra visibilità del mondo esterno, cioè degli altri *site* connessi alla rete, ma aumenta anche la visibilita del nostro site da parte delle macchine esterne. Potenzialmente un enorme numero di persone puo accedere al nostro network. Nell'eventualità che avvenga una *intrusione informatica*, nell'eventualità, cioè che qualcuno riesca ad accedere al nostro sistema senza esserne preventivamente autorizzato, possono vericarsi alcune conseguenze:

- Nessuna conseguenza. L'hacker in questione e penetrato nel nostro sistema solamente per scopi teoretici. Molto raro.
- Lettura o \furto" di informazioni. Questa eventualita puo portare a ulteriori conseguenze se le informazioni sono di tipo riservato per l'organizzazione.
- Modifica o distruzione dei dati. Le modifiche dei dati possono essere finalizzate ad un furto o ad un danno economico per l'azienda; la distruzione dei dati, di solito eseguita a basso livello, viene compiuta distruggendo il contenuto di uno o più dischi.
- Installazione di cavalli di troia, virus, backdoor. Anche se a prima vista puo sembrare vero il contrario l'istallazione di programmi \parassiti" sul nostro sistema, come per esempio una backdoor, è l'ipotesi più sfavorevole [2]. Se il nostro hacker si limita ad installare una backdoor c'e la possibilita che non ci si accorga per nulla della violazione delle nostre misure di sicurezza e che da quel momento in poi l'hacker possa accedere al nostro sistema in qualsiasi momento, nonostante eventuali misure di sicurezza aggiuntive.
- Limitazioni di utilizzo. Rallentamenti o inoperabilita per quanto riguarda le nostre macchine e il nostro network. Cio e causato dall'hacker che utilizza intensamente le nostre risorse per i suoi scopi. Una eventualità abbastanza comune è quella di un hacker che sfrutta illegalmente la potenza di calcolo di macchine altrui per effettuare il cracking delle password; i programmi che vengono utilizzati per questo scopo sono estremamente CPU bound.

Ogni azione di questo tipo comporta dei danni per il site vittima dell' attacco. Tali danni possono essere limitati ad alcune ore di lavoro extra \per rimediare all'accaduto" oppure costituire una ingente perdita economica e d'immagine per l'azienda.

La sicurezza base offerta dalle varie implementazioni del sistema operativo Unix non e piu da considerarsi soddisfacente. Una nuova classe di hacker e in grado di realizzare attacchi sempre più avanzati e sofisticati. In particolare il network è il punto più debole dell'intera struttura, visto che proprio tramite esso e piu facile che si verichino violazioni informatiche.

C'e bisogno di uno strumento che ci permetta di sfruttare la rete e, nello stesso momento, ci garantisca una certa \chiusura" rispetto al mondo esterno. L'obbiettivo di ogni sistema per la sicurezza e quello di ottenere una rete il piu possibile aperta, raggiungendo un compromesso tra le necessita di interoperabilita del sistema e i requisiti minimi per un network sufficientemente sicuro.

Per fare ciò proponiamo  $NetShell$ , un firewall atto ad aumentare drasticamente la sicurezza di un intero network. Un firewall system è la soluzione che un numero sempre più elevato di organizzazioni impiega per proteggere la propria subnet dal mondo esterno. Net-Shield costituisce lo strumento tecnico a cui vanno affiancate una adeguata formazione del personale e la costituzione di una "policy" che descriva ciò che è esplicitamente permesso ai fini della sicurezza del proprio network.

Questo documento illustrerà la parte prettamente tecnica e funzionale di NetShield. Bisogna tenere conto che questa e solamente una parte del lavoro. Altri documenti illustreranno tutti i prerequisiti e le procedure da svolgere periodicamente per conservare l'integrita e la sicurezza del sistema e del network.

## 2 - Denizioni

Nel seguito del documento con il termine \internal network" indicheremo la nostra LAN mentre con i termini "external network" o "public network" indicheremo il mondo esterno, cioè la rete Internet. "Router" indicherà un dispositivo che opera sui pacchetti IP al livello di network layer con possibilità di "packet filtering". Due classici esempi di router sono i Cisco e i Wellfleet router. Con "gateway" indicheremo una macchina con sistema operativo Unix che funge da \ponte" tra i due network al livello di application layer. Il nostro discorso sara condotto dalla parte di colui che deve proteggere una rete, e con il termine \hacker" si vorra intendere colui che vuole, al contrario, penetrare nel sistema che noi abbiamo intenzione di proteggere. Alle volte, quando questo non generi confusione, con il termine "firewall" o "macchina firewall" si intenderà il sistema fisico su cui opera il software del firewall system.

## 3 - Il firewall

Un firewall può essere definito come un'insieme di dispositivi atti a proteggere un'organizzazione connessa ad un public network. Il principio alla base del firewall è il seguente: e molto piu facile proteggere un piccolo numero di sistemi piuttosto che centinaia o migliaia di macchine. Tramite un firewall la sicurezza di *tutta* la nostra LAN viene ricondotta alla sicurezza di un ristrettissimo numero di nodi, tipicamente una o due.

L'obbiettivo del firewall è di prevenire l'accesso non autorizzato alle risorse dell'internal network e di evitare che informazioni riservate possano essere trasferite attraverso la rete. E' interessante osservare la diminuizione dell' "area a rischio" relativa al proprio network quando in quest'ultimo sia istallato un firewall. Nel caso che la nostra LAN sia connessa direttamente ad Internet l'internal network e soggeto a potenziali attacchi da parte degli innumerevoli hacker provenienti dal mondo esterno. Non e ovviamente detto che la nostra LAN sia vulnerabile a tutti gli attacchi provenienti dal "public network"; però, se non si fa uso di un firewall, è senz'altro necessario occuparsi della security di ogni singolo calcolatore all'interno della LAN affinchè un buon livello di sicurezza possa essere raggiunto.

Come dice il proverbio, la sicurezza di una catena è pari a quella del suo anello più debole: la sicurezza della nostra LAN, se tutti gli host sono direttamente accessibili dall'esterno, e pari a quella del nostro calcolatore meno protetto e si può tranquillamente affermare che nella maggioranza dei casi in ogni organizzazione vi e almeno un host che risulta \molto debole". Il fatto che questo host piu debole degli altri, venga compromesso puo sembrare non allarmante ma bisogna considerare che nel momento in cui l'hacker e riuscito ad entrare effettivamente su una delle nostre macchine allora la situazione diventa molto sfavorevole nei nostri contronti. Esistono, infatti, tecniche di attacco molto ecaci che permettono di compromettere tutti gli host di una LAN quando si sia ottenuto il pieno controllo di una sola della macchine componenti la LAN. Insomma, una volta che un hacker è riuscito a diventare root su una delle nostre macchine gli ulteriori attacchi ai nostri calcolatori proverranno dall'interno anziche dall'esterno e avranno una maggiore probabilita di riuscire. Bisogna, quindi, evitare a tutti i costi che anche una sola delle nostre macchine venga compromessa e ottenere questo risultato senza l'ausilio di un firewall è cosa assai costosa in termini di denaro e di tempo dedicato alla security administration.

Alcuni servizi di Unix possiedono delle intrinseche debolezze e rendono difficile un controllo da parte dell'amministratore. I servizi NIS e NFS, entrambi basati su RPC, possono essere "ingannati" molto facilmente ed è possibile, così facendo, che qualunque hacker abbastanza smaliziato possa ottenere il nostro file delle password o montare remotamente un nostro disco senza averne l'autorizzazione [2].

Oltre agli attacchi che sfruttano oggettive debolezze del sistema operativo Unix bisogna tenere conto anche dell'inesperienza e della sprovedutezza di alcuni utenti. Per esempio molti utenti fanno un uso improprio degli  $r^*$  tools, cioè dei servizi di rete Berkeley (rlogin e rsh) che consentono di personalizzare l'accesso dall'esterno alla propria macchina. Oppure eseguono il comando  $\textit{ghost}$  +, permettendo a *chiunque* di connettersi al proprio X server.

Con un firewall l'area a rischio è ridotta o al solo firewall oppure a un ristretto numero di macchine "trusted". In caso di attacco il firewall permette, nella maggior parte dei casi, di bloccare l'attacco in corso fornendo dettagliate informazioni all'amministratore di sistema. Nel caso peggiore, il firewall può essere compromesso e quindi l'area a rischio si allarga all'intero internal network. Una volta guadagnato l'accesso al firewall un hacker puo utilizzarlo come base di partenza per attaccare gli altri calcolatori della rete interna. In questo scenario l'ultima speranza è quella che l'hacker lasci delle tracce sufficienti per la sua identificazione. Se il firewall è completamente distrutto l'intera LAN sarà esposta a potenziali attacchi rendendo problematica la ricostruzione dell'attacco.

In generale un firewall può essere visto come un sistema che riduce l'area a rischio della nostra rete ad un singolo, massicciamente protetto, punto di difesa. Questa potrebbe sembrare una soluzione un'pò rischiosa ma l'esperienza pratica ha dimostrato la validità della scelta che costringe l'hacker a concentrare il suo attacco esclusivamente sul firewall con elevata probabilita di essere scoperto.

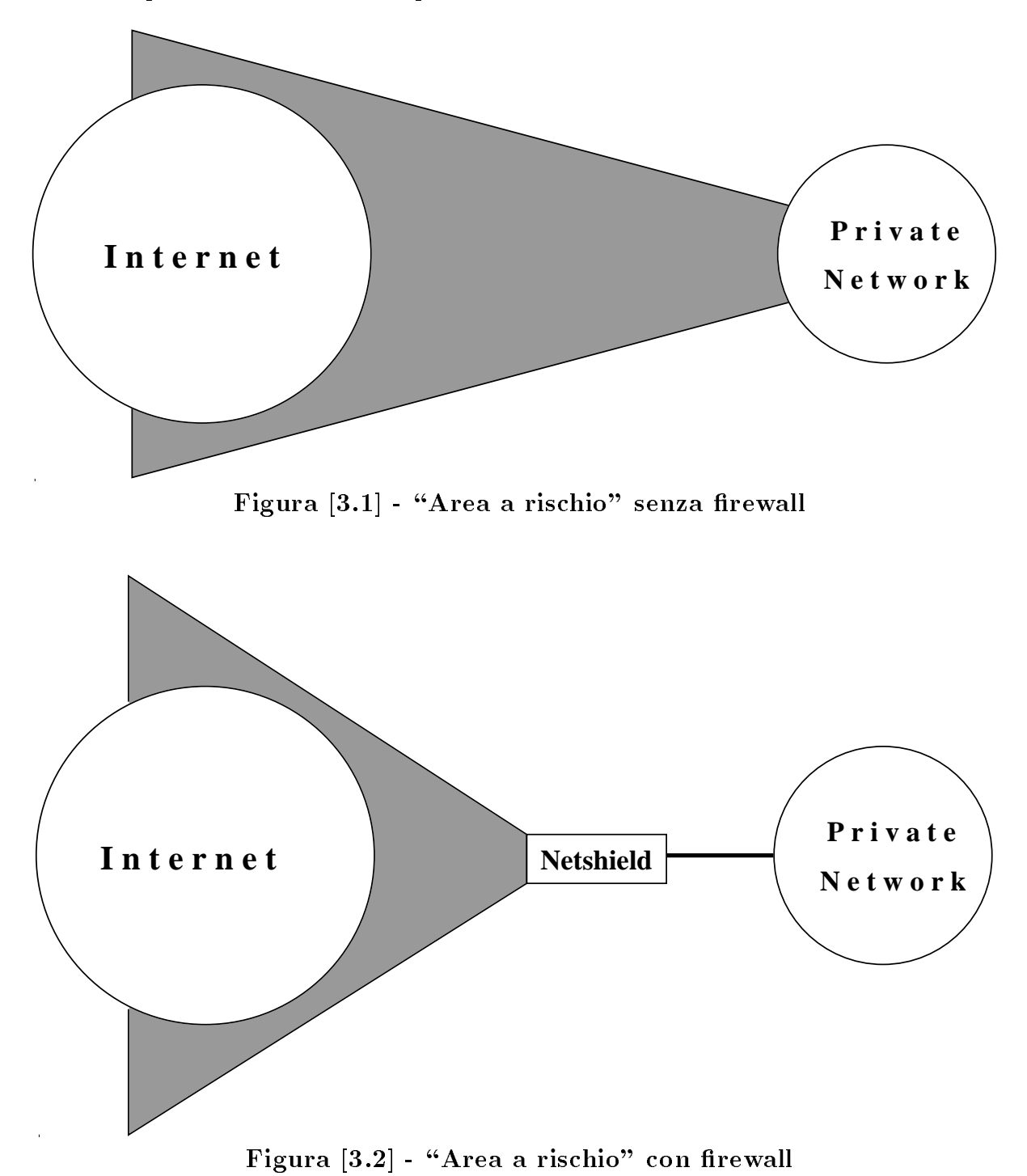

#### 3.1  $F$ irewall  $=$  router

Nel caso più semplice un firewall è costituito da un router. Questa soluzione è abbastanza comune, visto che per attuarla è sufficiente utilizzare le "access list" già incorporate in quasi tutti i router. Il router è utilizzato per effettuare uno "screening" dei pacchetti stabilendo quale debba essere il traffico inbound e outbound consentito. Le restrizioni sono usualmente di tipo "asimmetrico" e provvedono ad escludere soprattutto il traffico generato dall'external network verso l'internal network. Questa scelta può essere effettuata sulla combinazione di piu criteri: il protocollo usato, l'indirizzo IP sorgente e destinazione, il "port number" destinazione.

Una congurazione comunemente adottata ha le seguenti caratteristiche:

 $\bullet$  Traffico ICMP inbound

Permesso con l'opzione di disabilitare la possibilità di "echo requests" in caso di tentativi esaustivi su tutti gli indirizzi dell'internal network nalizzati allo studio della topologia della rete.

 $\bullet$  Traffico UDP inbound

Negato per tutti i pacchetti con "destination port number" minore di 1024 tranne per i servizi di DNS e NTP. Opzionalmente si possono anche bloccare alcune porte che corrispondono a servizi UDP sopra la porta 1024. Per esempio e buona norma bloccare la porta 2049 utilizzata dai daemon NFS. Il meccanismo di autenticazione di NFS, infatti, e` assai debole ed e possibile, per un hacker esperto, riuscire a montare i nostri dischi anche se la macchina da cui viene condotto l'attacco non compare in /etc/exports.

• Traffico TCP inbound

Vietato per tutti i pacchetti con "destination port number" minore di 1024 tranne per i servizi SMTP e NNTP per i calcolatori adibiti a quelle funzioni. Opzionalmente si possono anche ltrare alcune porte che corrispondono a servizi TCP sopra la porta 1024. Per esempio e buona norma bloccare la porta 6000, che corrisponde al server X, per scongiurare la possibilita` che si possa spiare dall'esterno la sessione di un utente.

 $\bullet$  Traffico outbound

Nessuna restrizione, completamente consentito. Nel caso dei Cisco router è necessario utilizzare la keyword established.

Una tipica access-list per il Cisco router è evidenziata nella figura seguente. Supponiamo che il network da proteggere sia 149.132.\*.\* e che l'indirizzo del router sia 149.132.1.1; supponiamo, inoltre, che i servizi SMTP, DNS, NNTP e NTP siano supportati, rispettivamente, dalla macchine 149.132.1.25, 149.132.1.53, 149.132.1.119 e 149.132.1.123.

!!!! ICMP inbound: disable pings

access-list 102 deny icmp 0.0.0.0 255.255.255.255 149.132.0.0 0.0.255.255 eq 8

!!!! UDP inbound

! permit DNS access-list 102 permit udp 0.0.0.0 255.255.255.255 149.132.1.53 0.0.0.0 eq 53 ! permit NTP access-list 102 permit udp 0.0.0.0 255.255.255.255 149.132.1.123 0.0.0.0 eq 123 ! deny when port less than 1024 access-list 102 deny udp 0.0.0.0 255.255.255.255 149.132.0.0 0.0.255.255 lt 1024 ! deny NFS access-list 102 deny udp 0.0.0.0 255.255.255.255 149.132.0.0 0.0.255.255 eq 2049 !!!! TCP inbound ! permit SMTP access-list 102 permit tcp 0.0.0.0 255.255.255.255 149.132.1.25 0.0.0.0 eq 25 ! permit NNTP access-list 102 permit tcp 0.0.0.0 255.255.255.255 149.132.1.119 0.0.0.0 eq 119 access-list 102 permit tcp 0.0.0.0 255.255.255.255 149.132.0.0 0.0.255.255 established ! deny when port less than 1024 access-list 102 deny tcp 0.0.0.0 255.255.255.255 149.132.0.0 0.0.255.255 lt 1024 ! deny X access-list 102 deny tcp 0.0.0.0 255.255.255.255 149.132.0.0 0.0.255.255 eq 6000 !!!! permit all access-list 102 permit ip 149.132.0.0 0.0.255.255 0.0.0.0 255.255.255.255 access-list 102 permit ip 0.0.0.0 255.255.255.255 149.132.0.0 0.0.255.255

#### Figura [3.3] - Access list di un Cisco router

Purtroppo un approccio di questo tipo presenta alcune debolezze e non è in grado di garantire un adeguato livello di sicurezza e interoperabilita:

- Esistono alcuni servizi (servizi RPC, X11 ecc.) che operano su port number dinamici e maggiori di 1024, quindi esposti a potenziali attacchi.
- Non esiste alcuna possibilita attraverso molti dei router comunemente usati (per esempio Cisco router) di fare un "monitoring" *attivo*, cioè registrare i tentativi di connessione non autorizzati e prendere le dovute azioni atte a contrastare l'attacco.
- Nessuna possibilita di accounting a livello utente.
- Interfaccia per la congurazione di un router generalmente poco user-friendly che si traduce spesso in errori di congurazione; diventa quindi possibile che il nostro sistema, da noi ritenuto sicuro, in realta sia facilmente accessibile dall'esterno [1].
- $\bullet$  Un hacker abbastanza smaliziato può lanciare un "server" che ascolti su una porta  $>$ 1024 e accedere alla subnet indisturbato. Se si volesse cambiare le ACL del router per bloccare tutto il traffico TCP entrante, anche quello con destination port  $> 1024$ , si potrebbe andare incontro ad alcuni problemi. Per esempio il procollo FTP fa sì che il server effettui delle connessioni al client su porte dinamicamente scelte  $> 1024$ . E possibile bloccare il traffico  $TCP > 1024$  e usare  $FTP$  solamente se si ricorre a ftp client particolari capaci, ad esempio, di funzionare in passive mode [6].

#### 3.2 Firewall  $=$  router  $+$  application gateway

Affiancando un gateway al router si ottiene una configurazione molto più stabile e si risolvono i problemi sopra menzionati. In questo caso il router ha la funzione di rendere il gateway l'unico punto di contatto tra l'internal e l'external network; come misura aggiuntiva le ACL sul router sono congurate in maniera da proteggere il gateway. Quest'ultimo ha la funzione di autenticare, registrare e controllare ogni connessione.

Una tipica access-list per il Cisco router è evidenziata nella figura seguente. Supponiamo che il network da proteggere sia 149.132.\*.\* e che l'indirizzo di NetShield sia 149.132.1.2. Le ACL sono piu semplici perche ci si appoggia al software istallato sul gateway. NetShield, infatti, si occupa di fare il \forwarding" delle connessioni all'application layer e regola completamente il traffico sia in entrata che in uscita.

```
!!!! UDP inbound
access-list 102 permit udp 0.0.0.0 255.255.255.255 149.132.1.2 0.0.0.0 eq 53
access-list 102 permit udp 0.0.0.0 255.255.255.255 149.132.1.2 0.0.0.0 eq 123
```
!!!! UDP outbound access-list 102 permit udp 149.132.1.2 0.0.0.0 0.0.0.0 255.255.255.255

#### !!!! TCP inbound

```
access-list 102 permit tcp 0.0.0.0 255.255.255.255 149.132.1.2 0.0.0.0 eq 21
access-list 102 permit tcp 0.0.0.0 255.255.255.255 149.132.1.2 0.0.0.0 eq 23
access-list 102 permit tcp 0.0.0.0 255.255.255.255 149.132.1.2 0.0.0.0 eq 25
access-list 102 permit tcp 0.0.0.0 255.255.255.255 149.132.1.2 0.0.0.0 eq 53
access-list 102 permit tcp 0.0.0.0 255.255.255.255 149.132.1.2 0.0.0.0 eq 119
access-list 102 permit tcp 0.0.0.0 255.255.255.255 149.132.1.2 0.0.0.0
established
```
!!!! TCP outbound

access-list 102 permit tcp 149.132.1.2 0.0.0.0 0.0.0.0 255.255.255.255

Figura [3.4] - Access-list di un Cisco router affiancato ad un gateway

Il gateway diventa quindi l'unico punto di contatto tra la rete esterna e quella interna; attraverso il gateway un utente interno o esterno puo accedere all'altra parte del network in modo completamente trasparente, previa la sua identicazione e autenticazione da parte del gateway stesso.

Nel disegno e nello sviluppo di NetShield abbiamo tenuto presenti le seguenti esigenze:

- Supporto dei servizi TELNET, FTP, SMTP e NNTP.
- Possibilita per l'amministratore di controllare l'accesso ad ogni servizio basato sullo user id, indirizzo IP, ora del giorno, giorno della settimana, port number sorgente e destinazione e direzione della connessione.
- Capacita per il sistema di agire come \mail gateway" per tutta la LAN. Come misura di sicurezza addizionale tutti i riferimenti ai nomi dei calcolatori interni sono convertiti al solo nome del gateway per l'e-mail in uscita.
- Tramite opportuna congurazione del DNS ogni informazione riguardo la tipologia e la topologia della LAN è preclusa a utenti e macchine esterne.
- $\bullet$  Un sistema di "logging" e accounting molto dettagliato per ogni servizio è configurabile a seconda del livello di informazioni che si vogliono avere.
- Notifica immediata di ogni attività sospetta attraverso e-mail, syslog ecc. "Report" giornaliero con archiviazione automatica di tutti gli eventi che si sono generati.

## 4 - Controllo degli accessi

Il firewall può essere visto come un "supervisore di attività" per la rete su cui si pone. Attraverso il firewall "passano" tutte le connessioni tra internal ed external network e quindi il firewall è in grado di decidere quali connessioni autorizzare, quali registrare e quali negare. Il paradigma alla base del sistema di controllo è il seguente: quello che non è espressamente permesso viene negato. Il controllo degli accessi è governato da una tabella di accesso che definisce e regola tutto il traffico inbound / outbound. La sintassi della tabella è elastica e semplice ed è possibile speficare "contraints" individuali per ogni utente, specificare controlli sulla data e il giorno della settimana, associare delle "action" ad ogni collegamento.

La tabella d'accesso è, fondamentalmente, divisa in due parti. Nella prima parte ci sono delle regole generali che vengono applicate ai collegamenti in entrata o in uscita per tutti gli utenti. Nella seconda parte c'è una lista di record, uno per ogni utente della subnet, che contengono alcuni dati relativi all'utente (data di ultimo login, provenienza dell' ultimo login, sistemi di autenticazione supportati dall'utente) e, anche, un set di limitazioni che vanno a "sovrascrivere" le regole specificate nella prima parte della tabella. Attualmente, l'accesso e modifica dei record è possibile solamente collegandosi fisicamente alla macchina firewall. In una prossima release tramite un opportuno programma client sarà possibile

per un amministratore di una subnet accedere via rete alla tabella di congurazione di NetShield senza avere necessariamente un account sul gateway. In questo modo ogni singolo sysadm potra gestire gli accessi alla rete a seconda delle esigenze dei suoi utenti aumentando il controllo e la sicurezza dei collegamenti. Un esempio di tabella d'accesso è il seguente:

```
#
# A SAMPLE FIREWALL CONFIGURATION.
# (suppose our network is .secure.org, David Vincenzetti and
# Stefano Taino are trusted users, John Bad is an untrusted
# user)
## we don't want connections from these bad sites
deny ALL from bad.site.com, bad2.site.com to *.*.*.* f
        exec = '/usr/local/bin/hacker';
\}# allow telnet connections from everywhere to out subnet
allow telnet from *,*,*,* to *, secure.org \{# permit connections when between 8 a.m. and 8 p.m.
        time = [8, 20];
# permit connections on working days only
        day = 1, 2, 3, 4, 5;
# perform RFC391 checking
        rfc931;
# exec something upon connecting
        exec = \prime/usr/local/bin/logmng %s > /etc/nsx.log 2>&1 &';
# look for sensitive strings
        grepin = \sqrt{\frac{2}{\text{p}}}} (passwd|nasagov|goblin)$';
        grepout = \sqrt{(WARMING.*YOU ARE SUPERUSER)};
\}# allow ftp connections from everywhere to our ftp site
allow ftp from *,*,*,* to ftp.secure.org \{;
\}# allow all outgoing connections. we trust our users...
allow ALL from 149.132.*.* to *.*..*# ...but we still look forward interesting strings!
        graph = \sqrt{t} (shutdown | mdformat | crack) \sqrt[3]{t};
\}
```

```
# User records. The constraints defined inside user records
# override the ones defined in the general rules. This way
# it is possibile to set constraints on a user basis.
# personal record for David Vincenzetti
David.Vincenzetti {
        lastlogin = ghost.secure.org, 762901439;
# can choose between different auth methods
        auth = safeword;
# Can only connect from some systems
        from: 149.132.*.*,
               home.david.net,
               work.money.com;
# further logging facility
        exec = '/staff/vince/bin/personal';
        timeout = 30;
\}# personal record for Stefano Taino
Stefano.Taino {
        lastlogin = goblin.sm.secure.org, 763372844;
# can choose between different auth methods
        auth = s/key, secureid;
        from: 149.132.*.*,
               work.moremoney.com;
        timeout = 30;
\}# personal record for John Bad
John.Bad \{lastlogin = untrusted.edu, 760144823;
        auth = s/key;
# John can NOT escape from the subnet.
        to: 149.132.*.*;
        rfc931;
       grepin = ALL;
# 100 ms delay for each block of data
        delay = 100;exec = '/usr/local/bin/hacker';
        time = [10, 19];
        day = 1, 2, 3, 4, 5;
\}Figura [4.1] - Esempio di congurazione di NetShield
```
Come si vede usando i *personal record* è possibile trattare differentemente utenti diversi. Settando in maniera opportuna i campi from: e to: si può effettivamente controllare la provenienza di un utente e limitare il traffico inbound/outbound. Inoltre è possibile definire delle *action* da eseguire in determinate condizioni o rallentare alcune connessioni per evitare che alcuni utenti possano esportare velocemente grosse quantita di dati appartenenti all'organizzazione. I sistemi di autenticazione al firewall sono definiti nel campo auth.

Inoltre il gateway effettua un controllo atto a smascherare un tipo d'attacco abbastanza comune: il cambiamento fraudolento di IP address di una macchina interna. Se, per esempio, abbiamo un PC nella nostra rete e abbiamo saggiamente deciso che tale PC non debba essere abilitato a chiamate verso l'esterno della LAN, un utente sufficientemente smaliziato potrebbe cambiare l'IP address del PC facendolo diventare quello di una macchina "trusted" e poi chiamare tranquillamente il mondo esterno fingendosi un altro host. Questo attacco è molto comune anche quando abbiamo a che fare con x-terminal, terminali intelligenti congurabili con un indirizzo IP. Per rendere vano questo tipo di attacco viene mantenuto dal gateway un database con tutti gli indirizzi Ethernet (MAC) di tutte la macchine della LAN e per ogni indirizzo IP viene sempre controllato il corrispondente indirizzo Ethernet.

## 5 - Sistemi di autenticazione

L'evoluzione dei sistemi integrati per l'elaborazione delle informazioni ha reso critico il problema dell'identicazione degli utenti. L'identicazione di un utente da parte di un calcolatore è generalmente eseguita attraverso l'uso di uno "username" e di una "password". La password è mantenuta segreta e deve essere difficile da indovinare. Solamente l'utente deve conoscere la password associata al proprio username. E pero vero che a volte le password si possono indovinare secondo alcune ben note tecniche di "password cracking". Inoltre quando username/password sono utilizzati attraverso dei canali di trasmissione dati come la rete Internet c'è la possibilità che vengano catturati perchè viaggiano in chiaro come l'utente li digita sulla tastiera. Questo sistema di autenticazione ci e apparso molto debole anche alla luce di alcuni recenti episodi di \hacking" basati su tecniche di "eavesdropping" delle password. Ci è quindi sembrato importante aumentare la resistenza del sistema di autenticazione ad attacchi di questo tipo. Abbiamo realizzato questa idea utilizzando \one time password" e le smart card della Security Dynamics(tm) ed Enigma  $Logic$  .

Le one time password sono password che possono essere utilizzate una sola volta; cos facendo un attacco come quelli precedentemente citati diventa completamente innocuo. Abbiamo scelto di utilizzare S/Key, un programma disponibile pubblicamente che implementa il concetto di one time password in modo molto flessibile e facile [3]. La password segreta dell'utente non viaggia mai attraverso la rete durante la procedura di login. Nessuna informazione segreta relativa alla password è custodita sul firewall e l'algoritmo per la generazione delle chiavi è pubblicamente conosciuto. Un utente prima di collegarsi deve generare, utilizzando un programma apposito sul proprio calcolatore, la sequenza di \challenge/response" e custodire la lista fino alla scadenza di tutte le one time password. Ogni challenge/response e utilizzabile una sola volta. Esse vengono generate in base alla password segreta che l'utente inserisce una sola volta nell'applicazione. Ovviamente l'unico rischio e legato alla perdita della lista e al fatto che qualcuno riesca a sapere lo username e il sistema a cui sono associate le one time password.

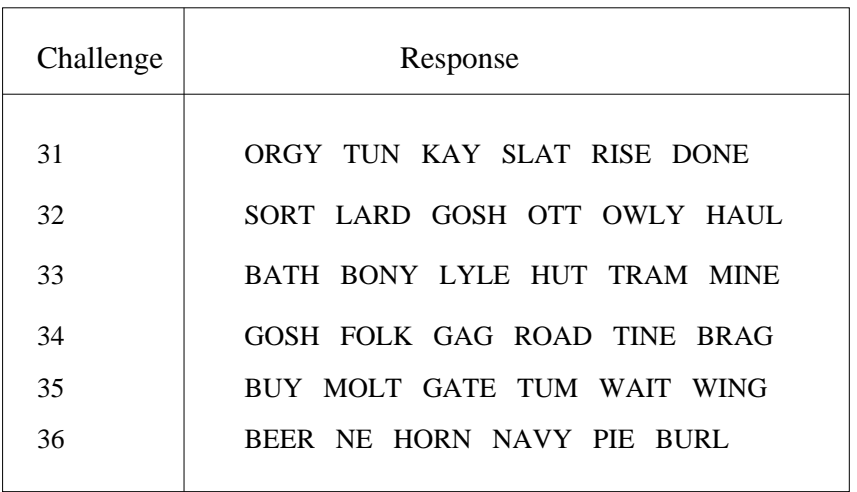

### Figura [5.1] - Esempio di lista di one time password con S/Key

Un metodo più sicuro ma più costoso è implementato attraverso l'uso di *smart card*, device hardware delle dimensioni di una piccola calcolatrice tascabile, simili a normali carte di credito ma capaci di elaborazione propria. Un vantaggio evidente offerto da questa soluzione è che, mentre una password fissa può essere rubata senza che il proprietario se ne accorga, la scomparsa di un token è immediatamente evidente. Usando un digital token  $c$ 'è una relazione molto stretta, verificabile, tra l'account con il quale vengono compiute delle azioni e il suo legittimo prorietario; non è più possibile, quindi, che un utente affermi: "Non sono stato io, qualcuno deve aver rubato la mia password!".

Ci sono diverse tipologie di "token":

 Challenge-response: il computer visualizza un sequenza random di caratteri. L'utente la digita sulla smart card che restiuisce un \response" che l'utente inserisce nel calcolatore.

- Sincroni: la smart card visualizza una password random da inserire nel calcolatore. La password è generalmente time dependent.
- Semi sincroni: agisce come i token sincroni ma a volte per ristabilire una sincronizzazione ha bisogno di una procedura di challenge/response.

Enigma Logic offre un modello di smart card di tipo challenge/response. L'utente fornisce il proprio username, il software sul firewall propone un numero casuale chiamato *challenge* e richiede la password. Se l'utente fornisce la corretta password dinamica, tramite l'utilizzo del token ottiene l'accesso al sistema. Il challenge e, di conseguenza, la password, sono ogni volta differenti.

La Security Dynamics offre  $Security$ , che supporta token di tipo sincrono time based. La smart card possiede al suo interno un unico seed utilizzato per l'operazione di encryption. Ogni 60 secondi visualizza un valore numerico basato sul seed la data del giorno e l'ora. Il software presente sul firewall deve a sua volta conoscere il seed, lo username dell'utente e l'algoritmo di cifra. Alcuni modelli richiedono l'inserimento di un PIN (Personal Identi cation Number) prima di poter utilizzare il token. Questa misura aggiuntiva previene il furto del token stesso.

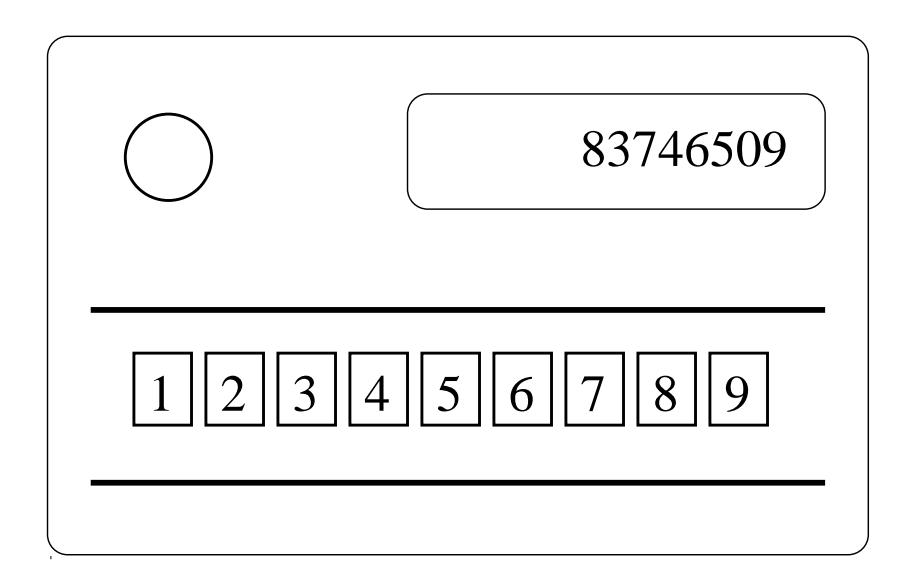

Figura [5.2] - Esempio di Smart-card